$,$  tushu007.com  $<<$ 

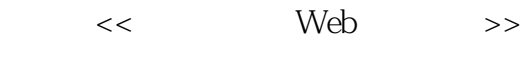

- 13 ISBN 9787121155260
- 10 ISBN 7121155265

出版时间:2012-2

页数:356

PDF

更多资源请访问:http://www.tushu007.com

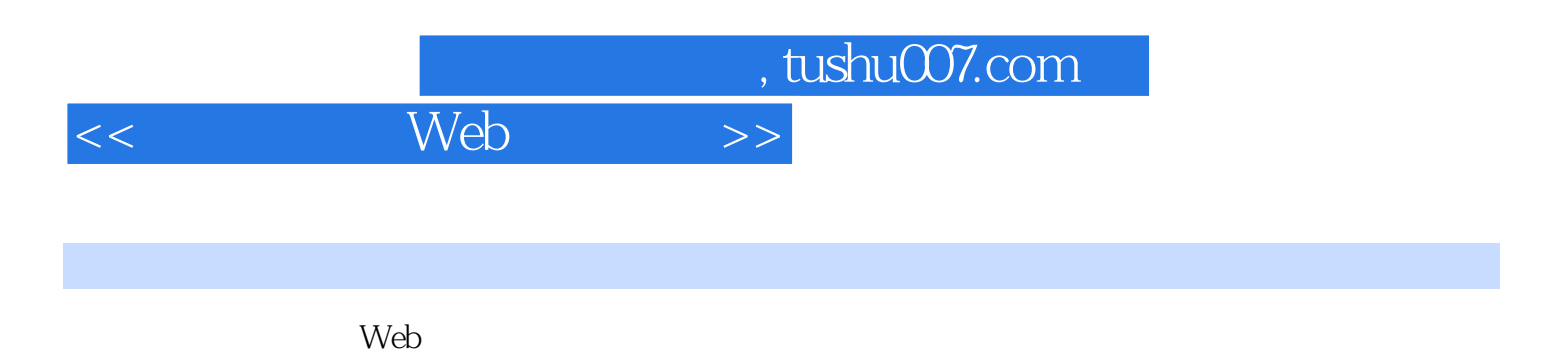

 $\mathbb{M}$ eter

 $\mathbb{M}$ eter

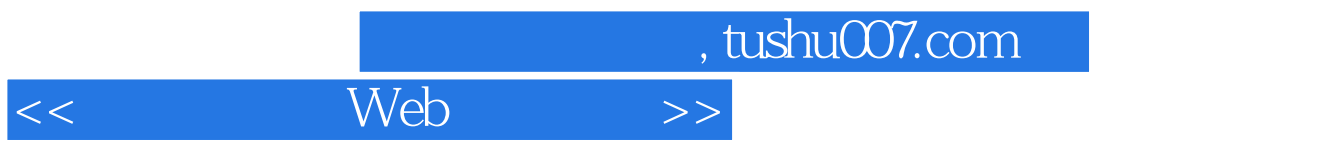

, tushu007.com

<<< Web >>

```
11.11.1.11.1.21.1.31.1.41.1.51.2 Web
 1.21 Web
 1.2.2 Web
 1.231.32 JMeter
 2.1 JMeter
 2.1.1 JMeter
 2.1.2 Meter
 2.1.3 JMeter
 2.2 JMeter
 2.3 JMeter
 2.3.1 JMeter
 232 Meter
 2.4 JMeter<br>2.5 JMeter
       JMeter
 2.6 JMeter LoadRunner
 273 Web
 3.1 JMeter GUI
 3.2 Meter
 3.3 Meter
 3.3.1 JMeter
 332
 333 Meter
 334
 34 Web
 3.5.1 Web
 35.2 Badboy Web
 36 Web
 37
4<sub>1</sub>4.14.2 Oracle
 43
 5 FTP
 5.1 FTP
 5.2 FTP
```
, tushu007.com

 $<<$  Web  $>>$ 

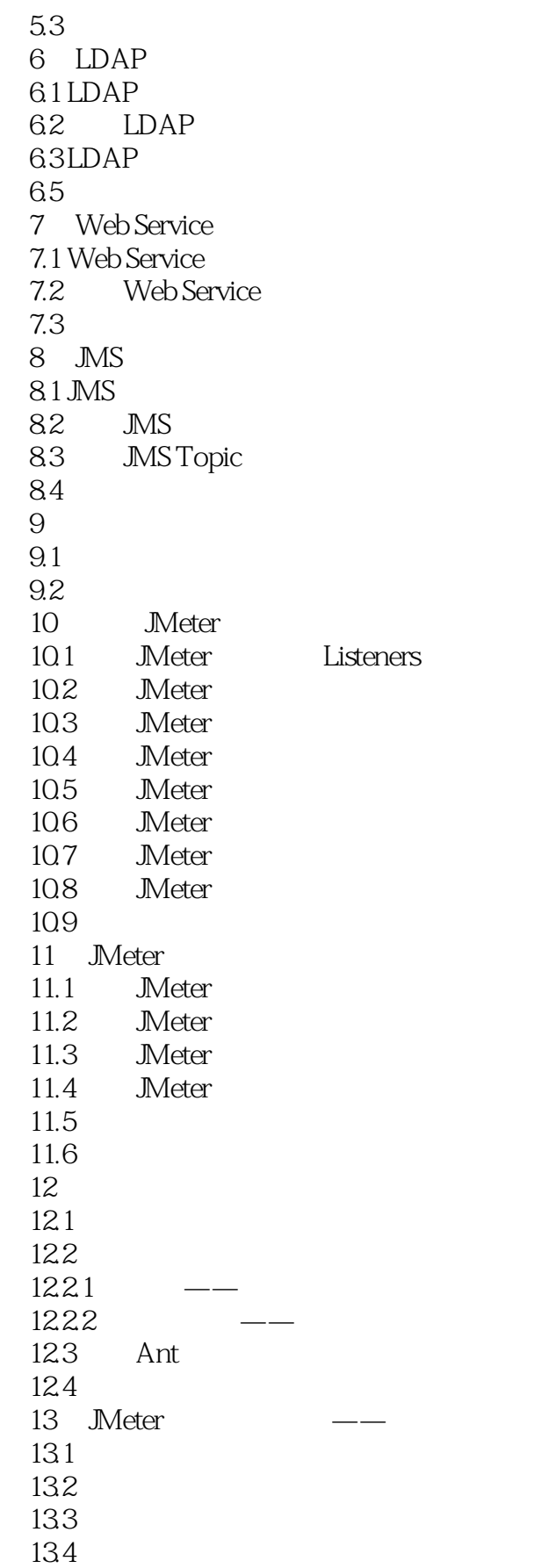

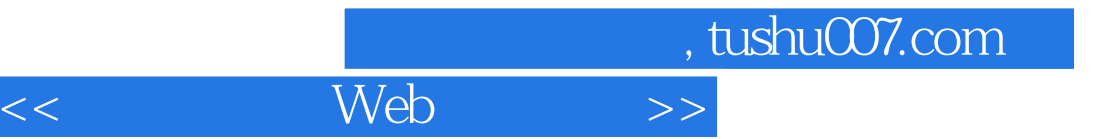

135 136 137

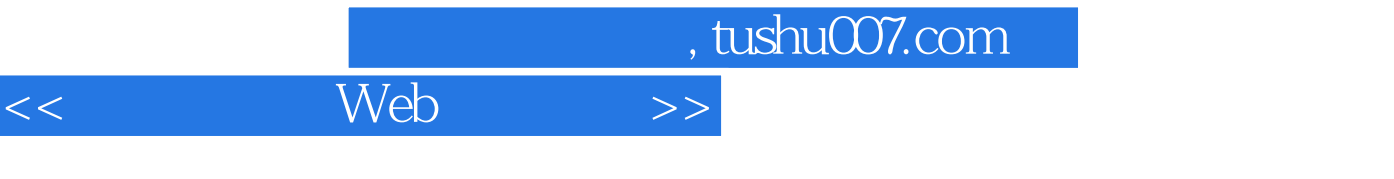

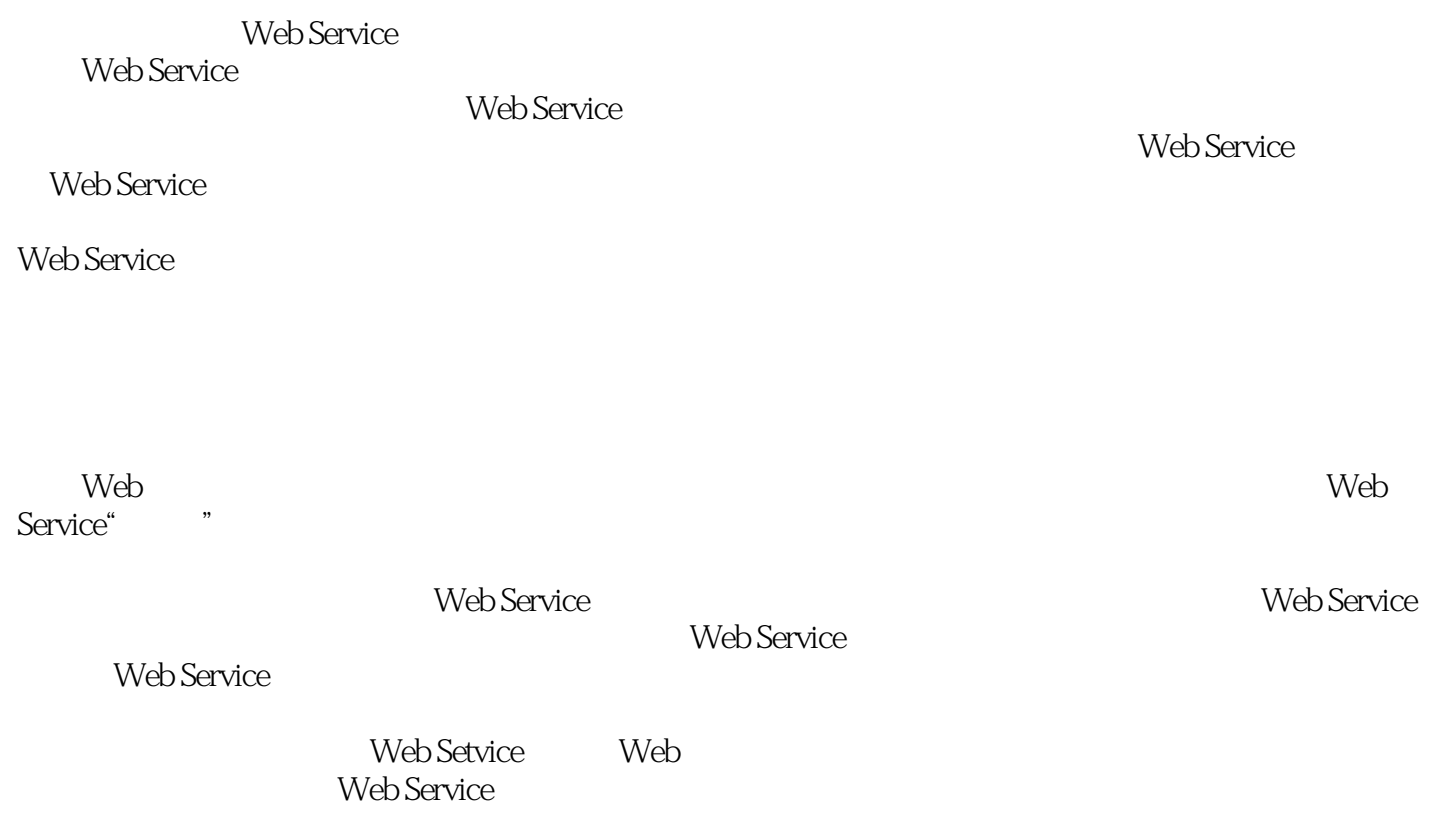

, tushu007.com  $<<$  Web  $>>$ 

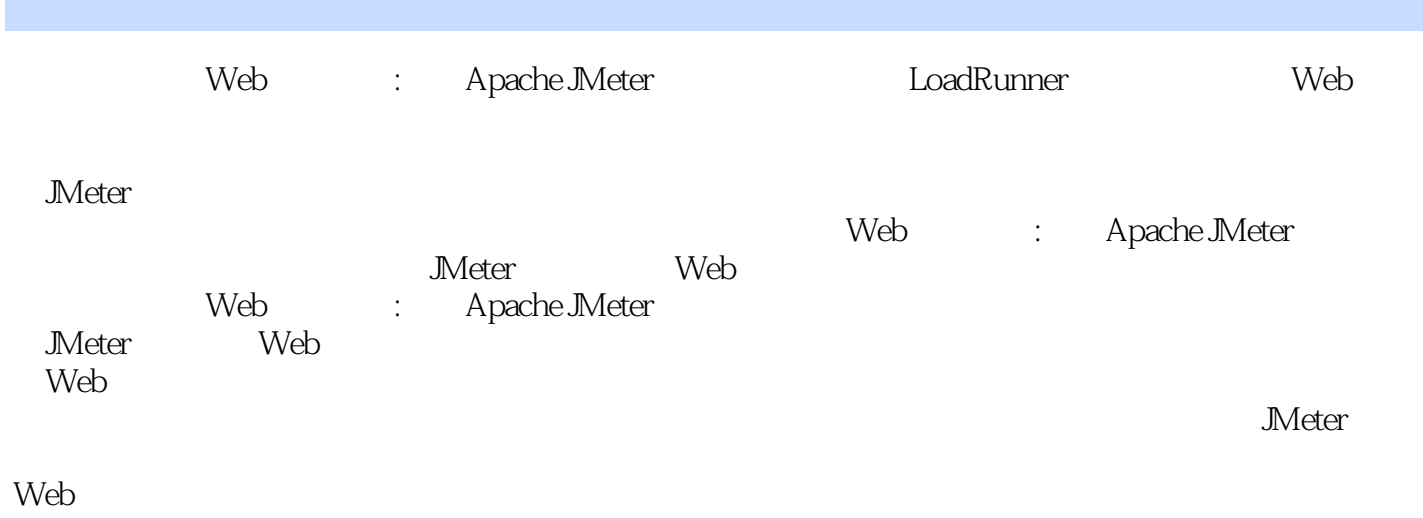

 $Web$ 

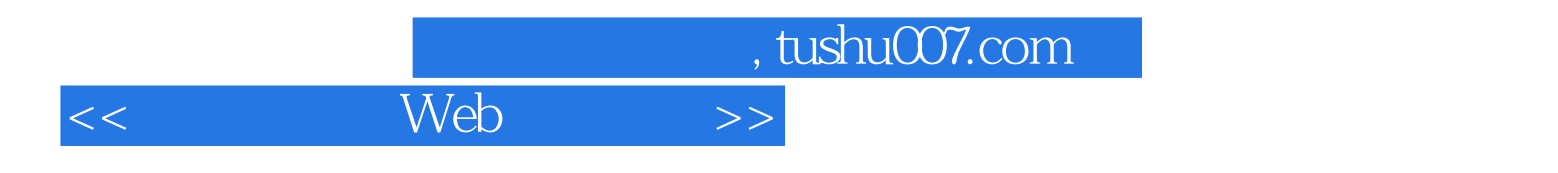

本站所提供下载的PDF图书仅提供预览和简介,请支持正版图书。

更多资源请访问:http://www.tushu007.com